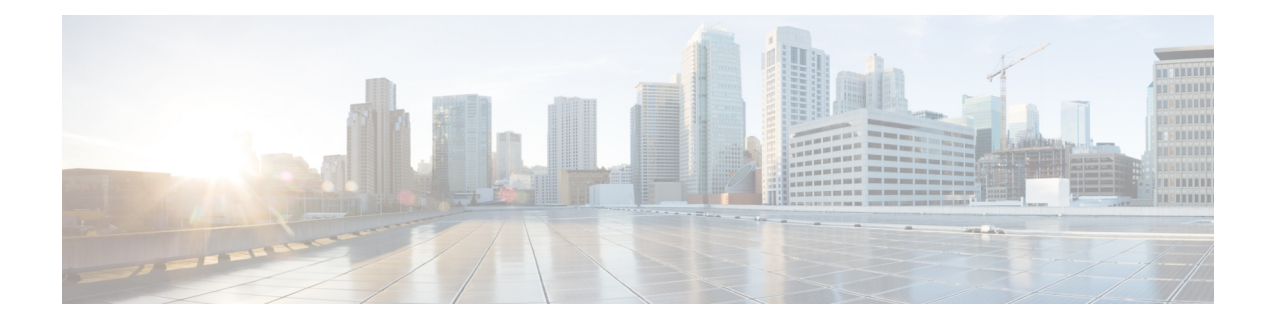

# **Configuring Modular QoS Congestion Avoidance**

Congestion avoidance techniques monitor traffic flow in an effort to anticipate and avoid congestion at common network bottlenecks. Avoidance techniques are implemented before congestion occurs as compared with congestion management techniques that control congestion after it has occurred.

Congestion avoidance is achieved through packet dropping. Cisco IOS XR software supports these quality of service (QoS) congestion avoidance techniques that drop packets:

- Random early detection (RED)
- Weighted random early detection (WRED)
- Tail drop

The module describes the concepts and tasks related to these congestion avoidance techniques.

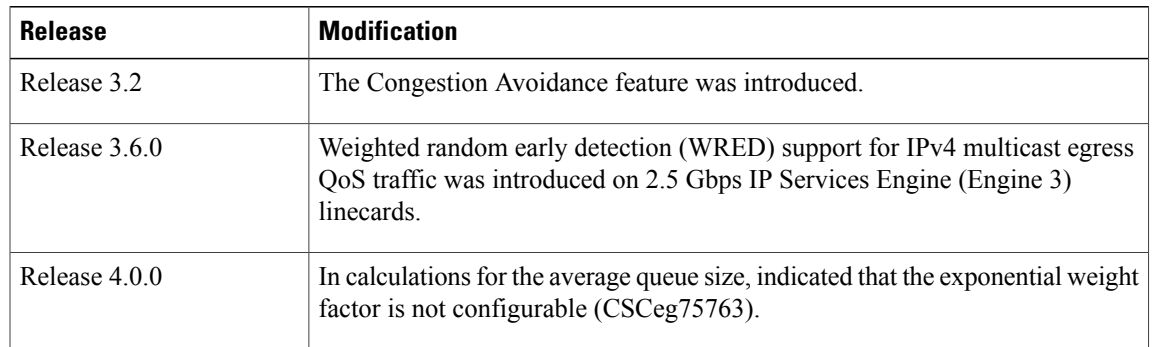

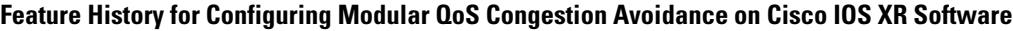

- [Prerequisites](#page-1-0) for Configuring Modular QoS Congestion Avoidance, page 2
- Information About [Configuring](#page-1-1) Modular QoS Congestion Avoidance, page 2
- [Configuration](#page-12-0) Examples for Configuring Policy Maps, page 13
- Additional [References,](#page-13-0) page 14

# <span id="page-1-0"></span>**Prerequisites for Configuring Modular QoS Congestion Avoidance**

This prerequisite is required for configuring QoS congestion avoidance on your network:

You must be in a user group associated with a task group that includes the proper task IDs. The command reference guides include the task IDs required for each command. If you suspect user group assignment is preventing you from using a command, contact your AAA administrator for assistance.

# <span id="page-1-1"></span>**Information About Configuring Modular QoS Congestion Avoidance**

## **Random Early Detection and TCP**

The Random Early Detection (RED) congestion avoidance technique takes advantage of the congestion control mechanism of TCP. By randomly dropping packets prior to periods of high congestion, RED tells the packet source to decrease its transmission rate. Assuming the packet source is using TCP, it decreases its transmission rate until all packets reach their destination, indicating that the congestion is cleared. You can use RED as a way to cause TCP to slow transmission of packets. TCP not only pauses, but it also restarts quickly and adapts its transmission rate to the rate that the network can support.

RED distributes losses in time and maintains normally low queue depth while absorbing traffic bursts. When enabled on an interface, RED begins dropping packets when congestion occurs at a rate you select during configuration.

### **Average Queue Size for WRED**

The router automatically determines the parameters to use in the WRED calculations. The average queue size is based on the previous average and current size of the queue. The formula is:

average = (old\_average \*  $(1-2 -x)$ ) + (current\_queue\_size \* 2 -x)

where *x* is the exponential weight factor.

For high values of *x*, the previous average becomes more important. A large factor smooths out the peaks and lows in queue length. The average queue size is unlikely to change very quickly, avoiding a drastic change in size. The WRED process is slow to start dropping packets, but it may continue dropping packets for a time after the actual queue size has fallen below the minimum threshold. The slow-moving average accommodates temporary bursts in traffic.

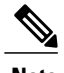

**Note** The exponential weight factor,  $x$ , is fixed and is not user configurable.

 **Cisco IOS XR Modular Quality of Service Configuration Guide for the Cisco XR 12000 Series Router, Release**

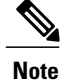

If the value of *x* gets too high, WRED does not react to congestion. Packets are sent or dropped as if WRED were not in effect.

For low values of x, the average queue size closely tracks the current queue size. The resulting average may fluctuate with changes in the traffic levels. In this case, the WRED process responds quickly to long queues. Once the queue falls below the minimum threshold, the process stops dropping packets.

If the value of *x* gets too low, WRED overreacts to temporary traffic bursts and drops traffic unnecessarily.

### **WRED Support for IPv4 Multicast Egress QoS Traffic**

Weighted random early detection (WRED) is supported for IPv4 multicast egress QoS traffic. The following features are supported:

- Classification based on precedence and differentiated services code point (DSCP)
- Queue selection
- Maximum and minimum guaranteed bandwidth
- Detection of remaining bandwidth
- Priority queuing
- Queue limit
- Random early detection (RED)
- Traffic shaping
- Layer 2 set on ATM and Ethernet

Policy map configurations that use Random Early Detection (RED) must comply with the following requirements. These requirements must be met across all interfaces in the line card for precedence and DSCP-based WRED to be supported for multicast traffic. The policy map configuration requirements are specific to a line card and not across the line cards:

- Multicast must be enabled.
- The same class maps must be used in all the policy maps.
- The class maps must be configured in the same order in all of the policy maps.
- The same RED statements must be configured in a class map across policy maps. The minimum and maximum threshold values can be different for each policy map.
- If a RED profile is used by more than one DSCP or precedence in a class, the precedence or DSCP values share the same RED profile in all the different policy maps.

If the policy map requirements are not met for all interfaces in the line card and are not met for at least one policy map, RED configuration is not applied to the multicast traffic and all multicast traffic in the line card is tail-dropped. See the Tail Drop and the FIFO [Queue](#page-3-0).

Interfaces with no policy maps and interfaces with policy maps that do not use RED function normally.

For hierarchal policy maps that use WRED, only the child policies should conform to the policy map configuration requirements.

#### **Supported Platforms**

WRED is supported for IPv4 multicast egress QoS traffic on the following Cisco XR 12000 Series Router platforms:

- POS line cards
	- ◦Cisco XR 12000 Series 4xOC12c/STM4c POS Rev B
	- ◦Cisco XR 12000 Series 16xOC3c/STM1c POS Rev B
	- ◦Cisco XR 12000 Series 8xOC3c/STM1c POS
	- ◦Cisco XR 12000 Series 4xOC3c/STM1c POS
	- ◦Cisco XR 12000 Series 1xOC48c/STM16c POS
- Ethernet line card
	- ◦Cisco XR 12000 Series 4xGE

### <span id="page-3-0"></span>**Tail Drop and the FIFO Queue**

Tail drop is a congestion avoidance technique that drops packets when an output queue is full until congestion is eliminated. Tail drop treats all traffic flow equally and does not differentiate between classes of service. It manages the packets that are unclassified, placed into a first-in, first-out (FIFO) queue, and forwarded at a rate determined by the available underlying link bandwidth.

See the "Default Traffic Class" section of the "Configuring Modular Quality of Service Packet Classification on Cisco IOS XR Software" module.

### **Configuring Random Early Detection**

This configuration task is similar to that used for WRED except that the **random-detect precedence** command is not configured and the **random-detect** command with the **default** keyword must be used to enable RED.

#### **Restrictions**

For the **random-detect** command to take effect, you must configure either the **shape average, bandwidth/bandwidth remaining percent** command in the user defined policy map class. This dependency is not applicable to the policy map class class-default.

 **Cisco IOS XR Modular Quality of Service Configuration Guide for the Cisco XR 12000 Series Router, Release**

#### **SUMMARY STEPS**

- **1. configure**
- **2. policy-map** *policy-map-name*
- **3. class** *class-name*
- **4. random-detect** {**cos** *value* | **default** | **discard-class** *value* | **dscp** *value* | **exp** *value* | **precedence** *value* | *min-threshold* [*units*] *max-threshold* [*units*] }
- **5. bandwidth**{*bandwidth* [*units*] |**percent** *value*} or**bandwidthremaining** [**percent** *value* | **ratio** *ratio-value*
- **6. shape average** {**percent** *percentage* | *value* [*units*]}
- **7. exit**
- **8. exit**
- **9. interface** *type interface-path-id*
- **10. service-policy** {**input** | **output**} *policy-map*
- **11. commit**

#### **DETAILED STEPS**

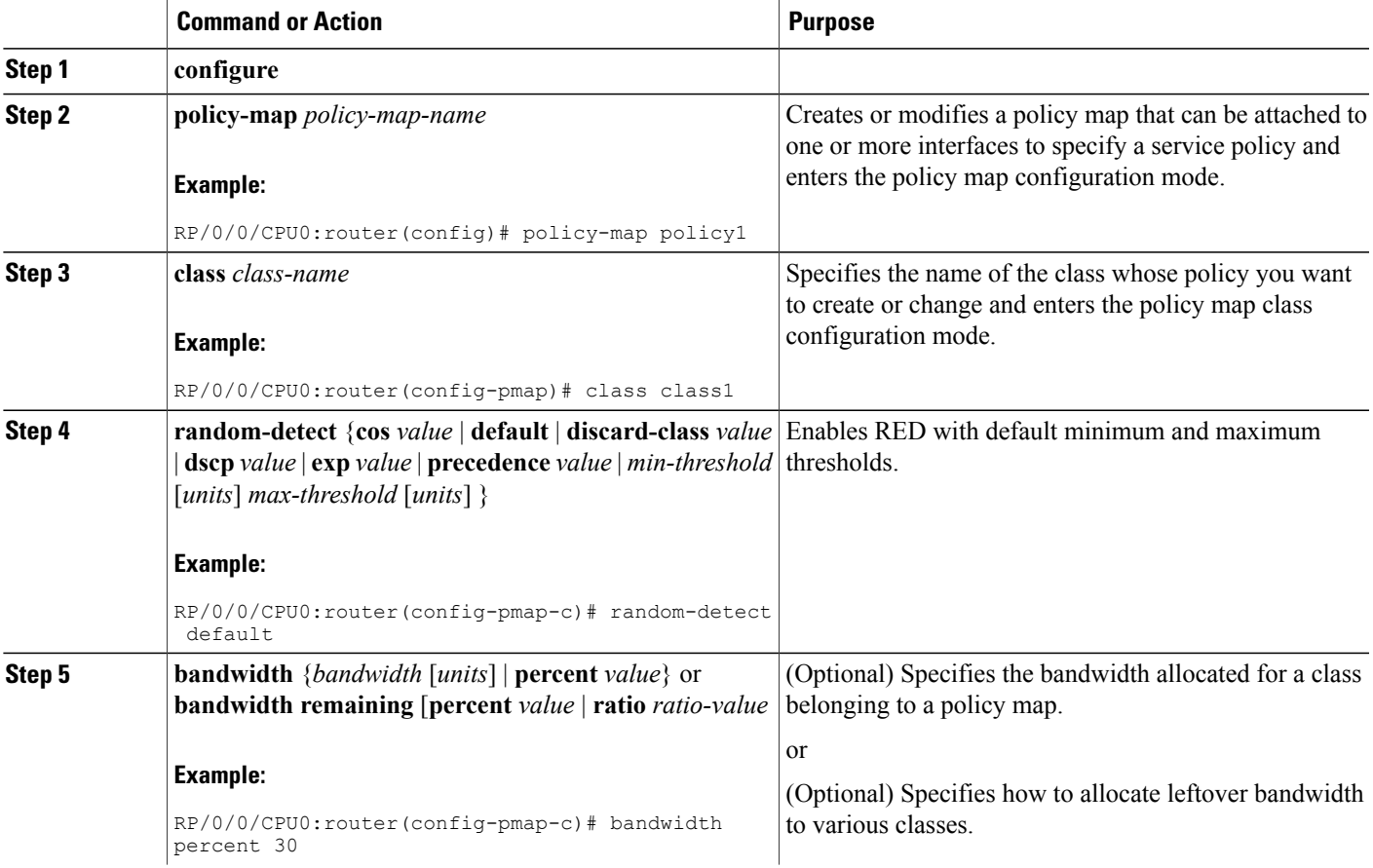

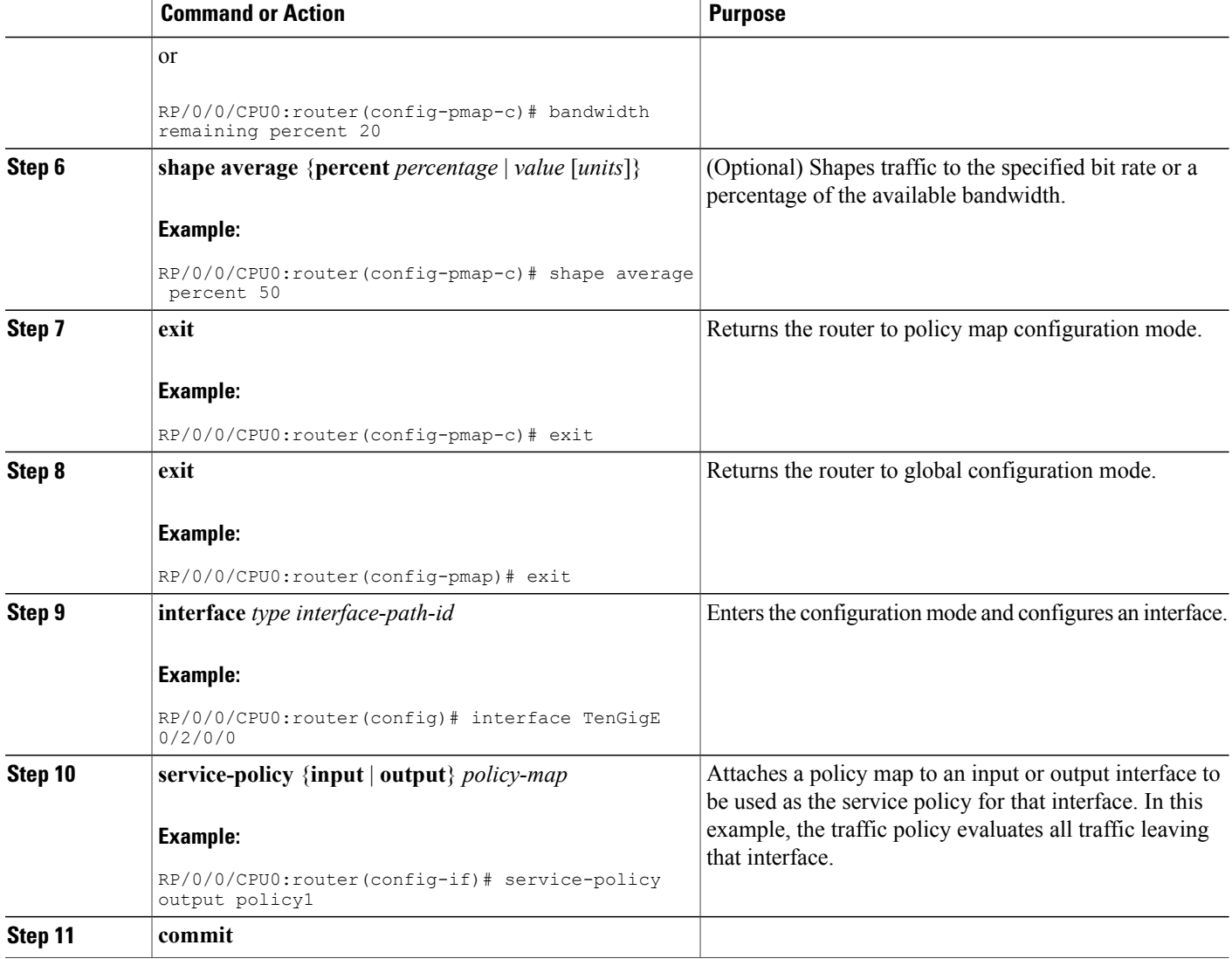

## **Configuring Weighted Random Early Detection**

WRED drops packets selectively based on IP precedence. Edge routers assign IP precedences to packets as they enter the network. WRED uses these precedences to determine how to treat different types of traffic.

When a packet arrives, the following actions occur:

- The average queue size is calculated.
- If the average queue size is less than the minimum queue threshold, the arriving packet is queued.

 **Cisco IOS XR Modular Quality of Service Configuration Guide for the Cisco XR 12000 Series Router, Release**

- If the average queue size is between the minimum queue threshold for that type of traffic and the maximum threshold for the interface, the packet is either dropped or queued, depending on the packet drop probability for that type of traffic.
- If the average queue size is greater than the maximum threshold, the packet is dropped.

#### **Restrictions**

You cannot configure WRED in a class that has been set for priority queueing (PQ).

You cannot use the **random-detect** command in a class configured with the **priority** command.

For the **random-detect** command to take effect, you must configure either the **shape average** or **bandwidth/bandwidth remaining percent** command in the user defined policy map class. This dependency is not applicable to the policy map class class-default.

#### **SUMMARY STEPS**

- **1. configure**
- **2. policy-map** *policy-name*
- **3. class** *class-name*
- **4. random-detect dscp** *dscp-value min-threshold* [*units*] *max-threshold* [*units*]
- **5. bandwidth** {*bandwidth* [*units*] | **percent** *value*} or **bandwidth remaining** [**percent** *value* | **ratio** *ratio-value]*
- **6. bandwidth** {*bandwidth* [*units*] | **percent** *value*}
- **7. bandwidth remaining percent** *value*
- **8. shape average** {**percent** *percentage* | *value* [*units*]}
- **9. queue-limit** *value* [*units*]
- **10. exit**
- **11. interface** *type interface-path-id*
- **12. service-policy** {**input** | **output**} *policy-map*
- **13. commit**

#### **DETAILED STEPS**

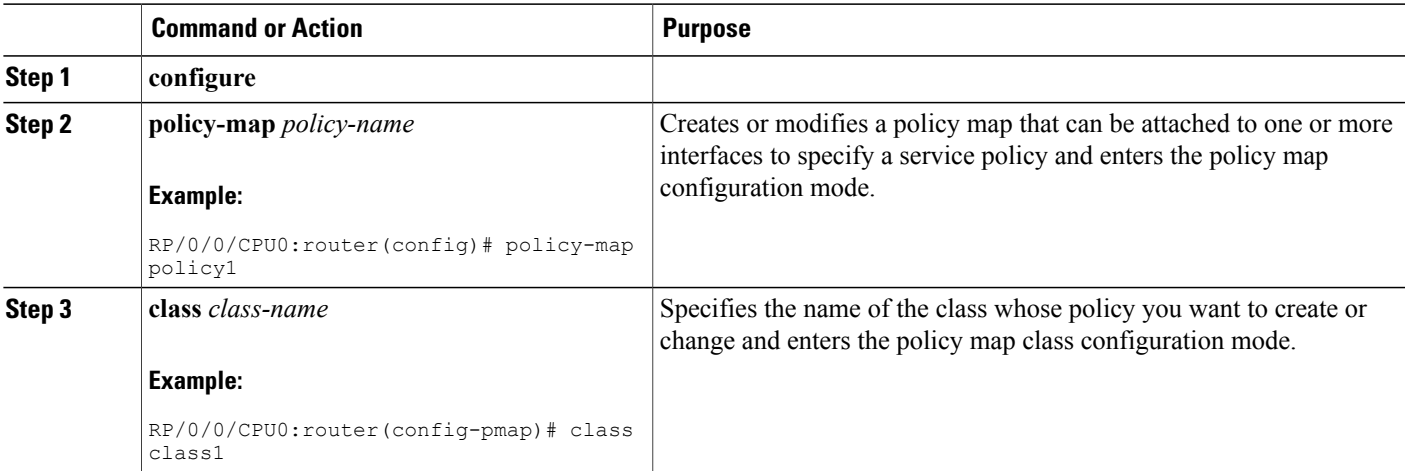

**Cisco IOS XR Modular Quality of Service Configuration Guide for the Cisco XR 12000 Series Router, Release 4.3.x**

 $\mathbf{I}$ 

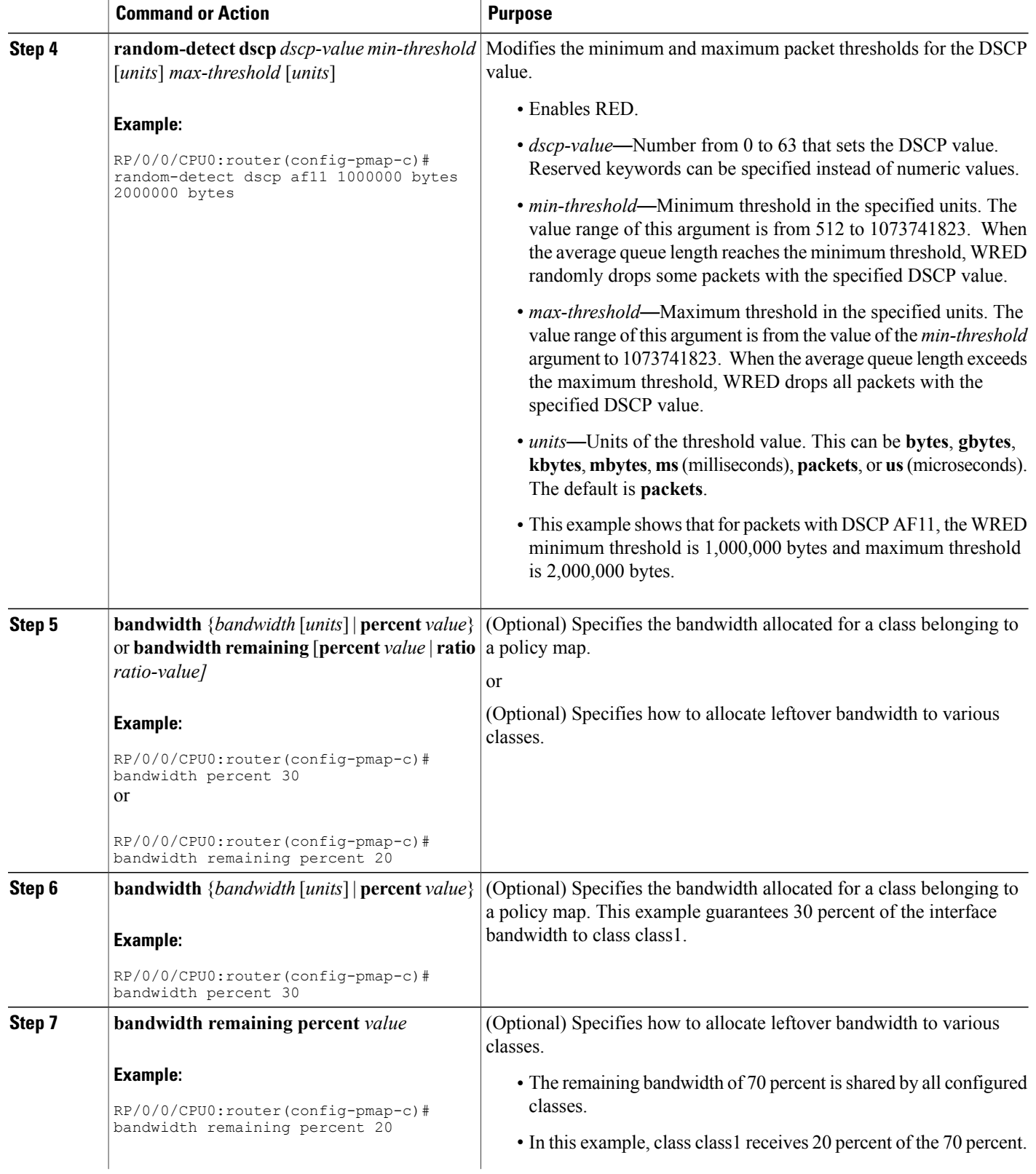

 **Cisco IOS XR Modular Quality of Service Configuration Guide for the Cisco XR 12000 Series Router, Release**

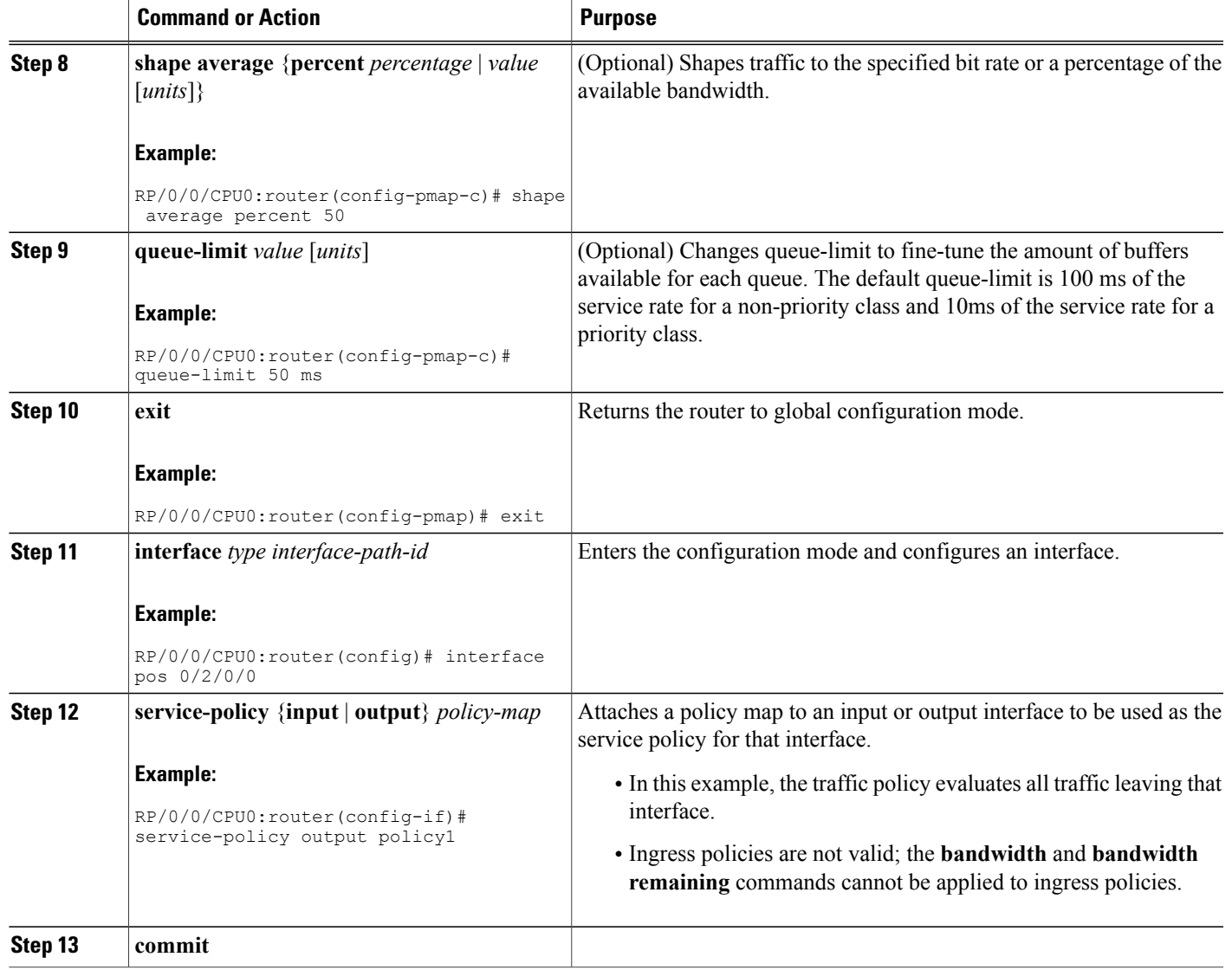

### **Configuring Tail Drop**

Packets satisfying the match criteria for a class accumulate in the queue reserved for the class until they are serviced. The**queue-limit** command is used to define the maximum threshold for a class. When the maximum threshold is reached, enqueued packets to the class queue result in tail drop (packet drop).

The **queue-limit** value uses the guaranteed service rate (GSR) of the queue as the reference value for the **queue\_bandwidth**. If the class has bandwidth percent associated with it, the**queue-limit** isset to a proportion of the bandwidth reserved for that class.

When a class has no guaranteed service rate, the default queue limit depends on whether shaping is applied. If shaping is not applied, the default queue limit is 16384 packets. If shaping is applied, the default queue limit is:

default queue limit (in packets) = (200 ms  $*$  (queue bandwidth or shaper rate) / 8) / average packet size, which is 250 bytes

#### **Restrictions**

• When configuring the **queue-limit** command in a class, you must configure one of the following commands: **priority**, **shape average**, **bandwidth**, or **bandwidth remaining**, except for the default class.

#### **SUMMARY STEPS**

- **1. configure**
- **2. policy-map** *policy-name*
- **3. class** *class-name*
- **4. queue-limit** *value* [*units*]
- **5. priority**[**level** *priority-level* ]
- **6. police rate percent** *percentage*
- **7. class** *class-name*
- **8. bandwidth** {*bandwidth* [*units*] | **percent** *value*}
- **9. bandwidth remaining percent** *value*
- **10. exit**
- **11. exit**
- **12. interface** *type interface-path-id*
- **13. service-policy** {**input** | **output**} *policy-map*
- **14. commit**

#### **DETAILED STEPS**

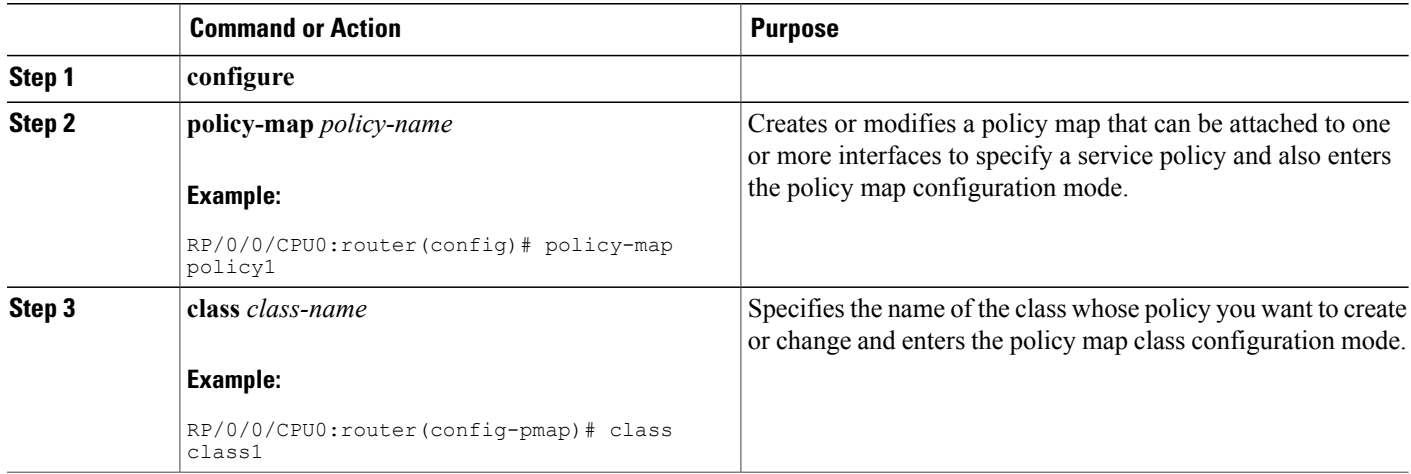

 **Cisco IOS XR Modular Quality of Service Configuration Guide for the Cisco XR 12000 Series Router, Release**

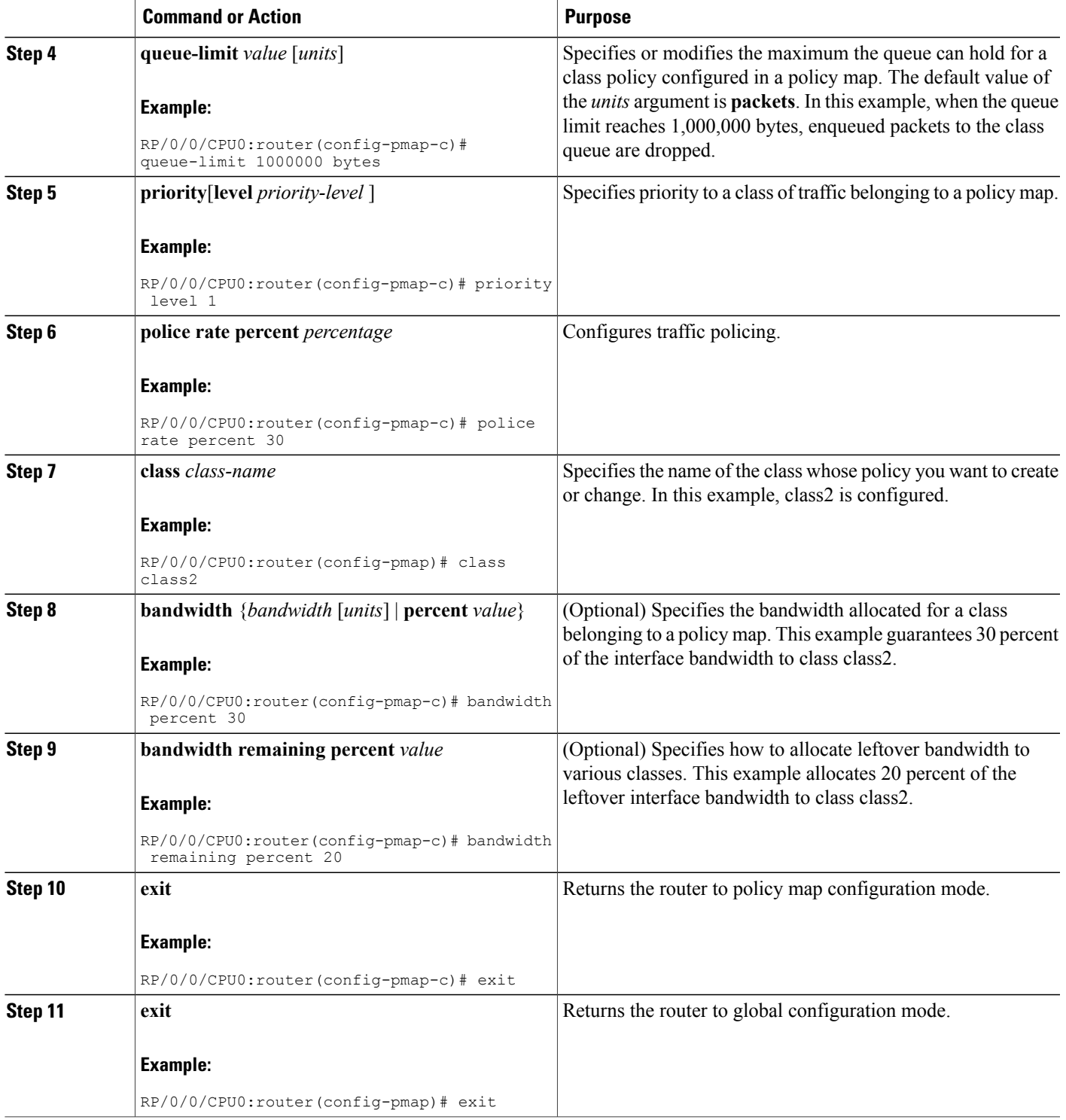

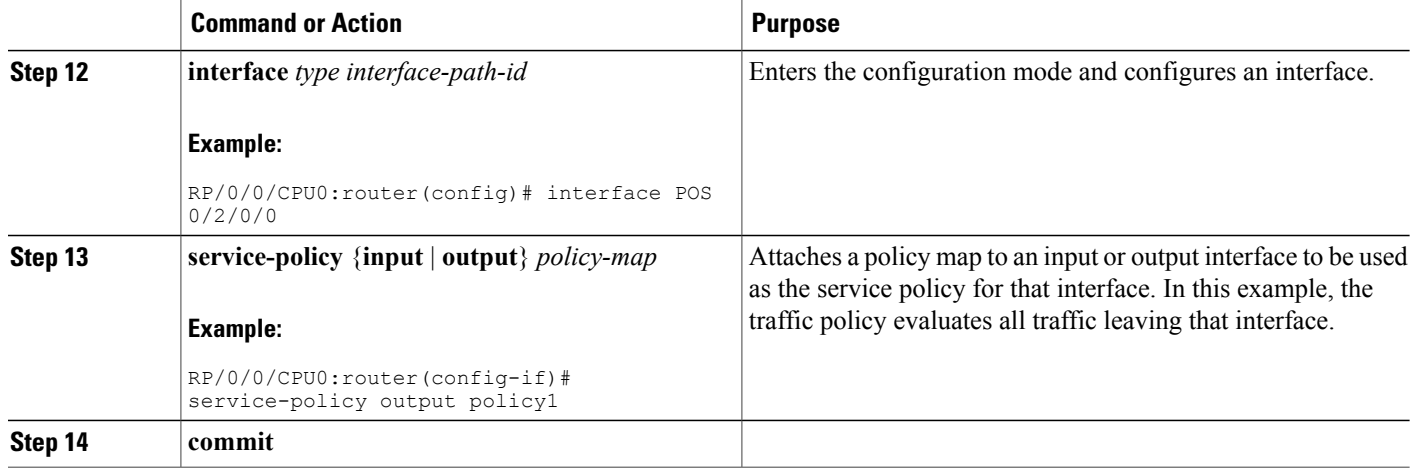

## **Configuring Multicast Egress QoS**

This task configures multicast egress QoS and disables multicast egress traffic on the priority queue.

#### **Prerequisites**

Multicast egress QoS can be configured only on an interface that is already configured for multicast routing. See *Cisco IOS XR Multicast Configuration Guide for* Cisco XR 12000 Series Router for information on configuring multicast routing.

#### **SUMMARY STEPS**

- **1. configure**
- **2. hw-module qos multicast location** *node-id*
- **3. hw-module qos multicast priorityq disable location** *node-id*
- **4. commit**

#### **DETAILED STEPS**

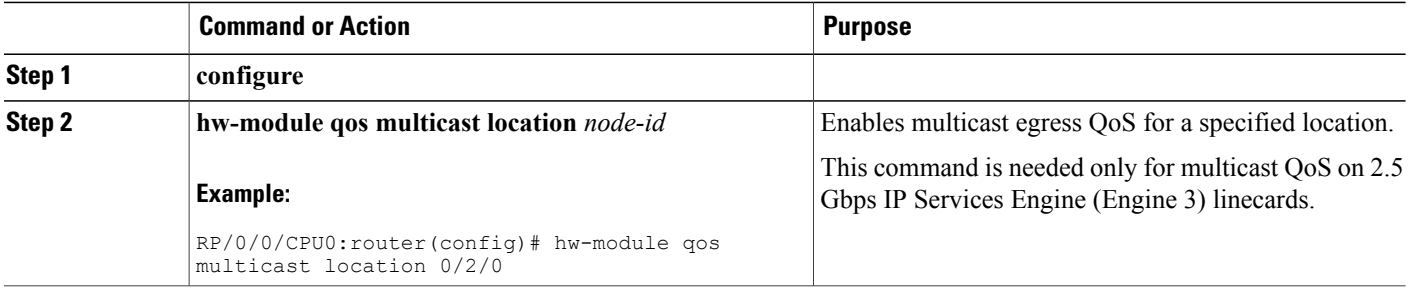

 **Cisco IOS XR Modular Quality of Service Configuration Guide for the Cisco XR 12000 Series Router, Release**

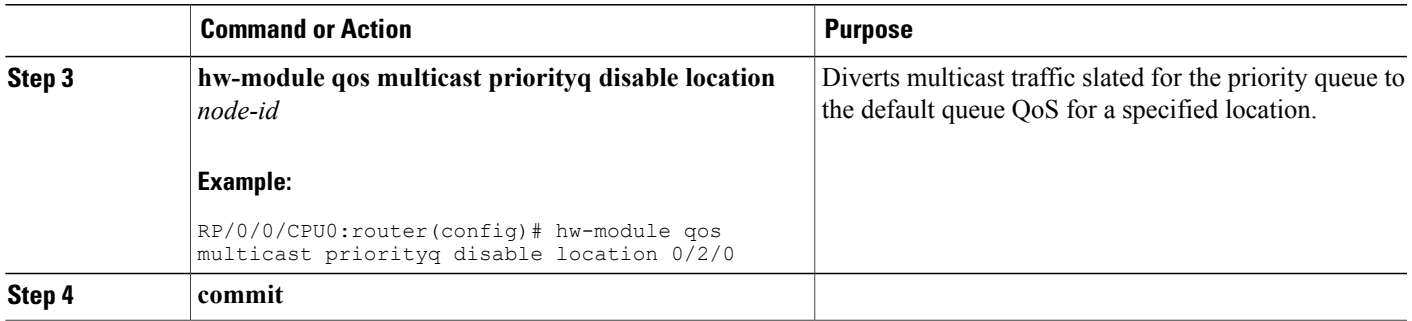

## <span id="page-12-0"></span>**Configuration Examples for Configuring Policy Maps**

This section provides these configuration examples:

### **Enabling WRED for IPv4 Egress Multicast Traffic**

The following example shows a policy map configuration that meets the requirements to enable WRED for IPv4 egress multicast traffic:

```
policy-map policy_A
 class prec0123
  bandwidth percent 20
  random-detect precedence routine 1000 packets 2000 packets
   random-detect precedence priority 1000 packets 4000 packets
  random-detect precedence immediate 2000 packets 5000 packets
 class prec45
  bandwidth percent 40
  random-detect precedence flash-override 4000 packets 8000 packets
policy-map policy_B
class prec0123
  bandwidth percent 10
  random-detect precedence routine 1000 packets 4000 packets
   random-detect precedence priority 2000 packets 5000 packets
   random-detect precedence immediate 3000 packets 6000 packets
 class prec45
  bandwidth percent 30
  random-detect precedence flash-override 4000 packets 8000 packets
policy-map policy_C
class prec012
  bandwidth percent 20
 class prec34
  bandwidth percent 40
interface pos0/1/0/0
 service-policy output policy_A
interface pos 0/1/0/1
service-policy output policy_B
interface pos 0/1/0/3
 service-policy output policy_C
```
The interfaces mapped to policy\_A and policy\_B are configured with the same classes and RED statements. The precedences for policy A and policy B are mapped to the same RED profile although the minimum and maximum RED thresholds are different. The interface mapped to policy\_C is configured differently than the interfaces mapped to policy\_A and policy\_B.

# <span id="page-13-0"></span>**Additional References**

These sections provide references related to implementing QoS congestion avoidance.

### **Related Documents**

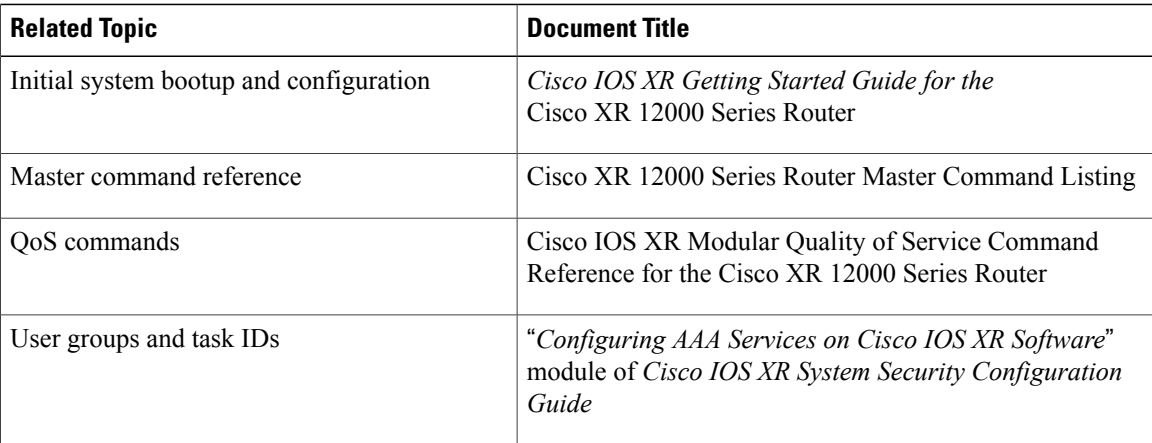

## **Standards**

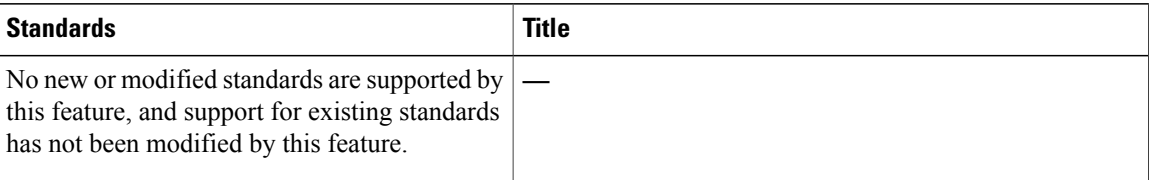

## **MIBs**

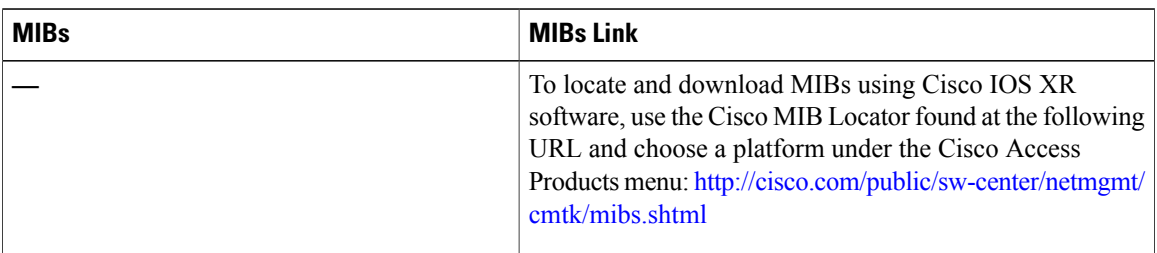

 **Cisco IOS XR Modular Quality of Service Configuration Guide for the Cisco XR 12000 Series Router, Release**

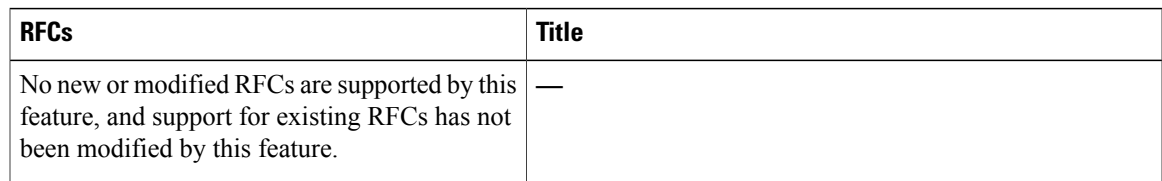

# **Technical Assistance**

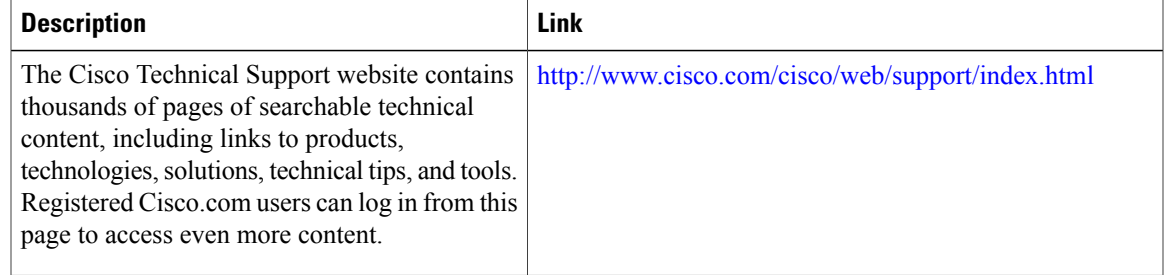

 $\mathbf l$ 

 **Cisco IOS XR Modular Quality of Service Configuration Guide for the Cisco XR 12000 Series Router, Release**